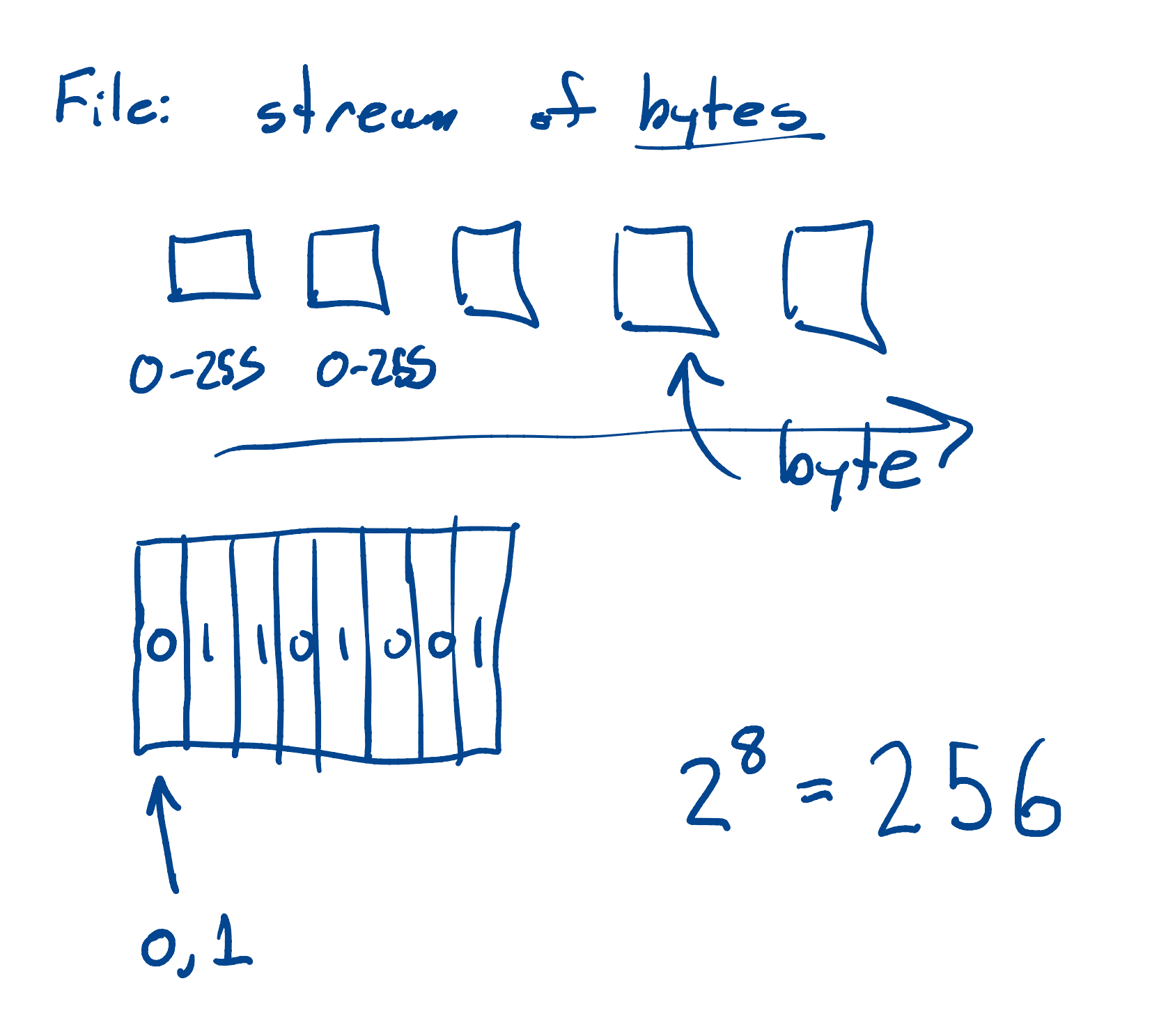

Plain Text File Each byte is interpreted as a character on character-like object  $32 = 5 \text{ pc}$   $\begin{bmatrix} 0/32 \end{bmatrix}$  $64 = A$ 97 = a end of 46 <sup>=</sup> 0  $10 = LF$  line-feed  $[10 = LF 1:ne-feed$ <br> $[13 = CR 2:1]$ 

Unix and Muc : EOL <sup>=</sup> LF Ancient Mac : - - - . CR Wurdows : EOL = CR+LF

Matlab am files are text files

 $Sine(x) = \begin{cases} sin(x) & x \neq 0 \\ \frac{1}{x} & x = 0 \end{cases}$ 

 $\lim_{x\to0} \frac{5.4(x)}{x} = \lim_{x\to0} \frac{cos(x)}{1} = cos(x) = 1$